## Canvas- How to become an "observer" for your student

Have your student log in to their account, then...

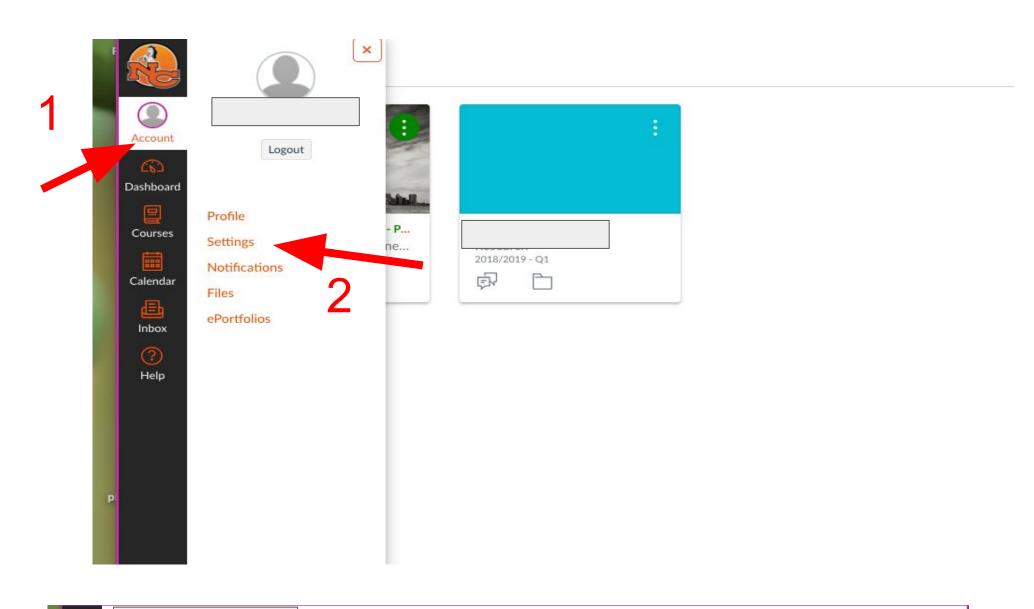

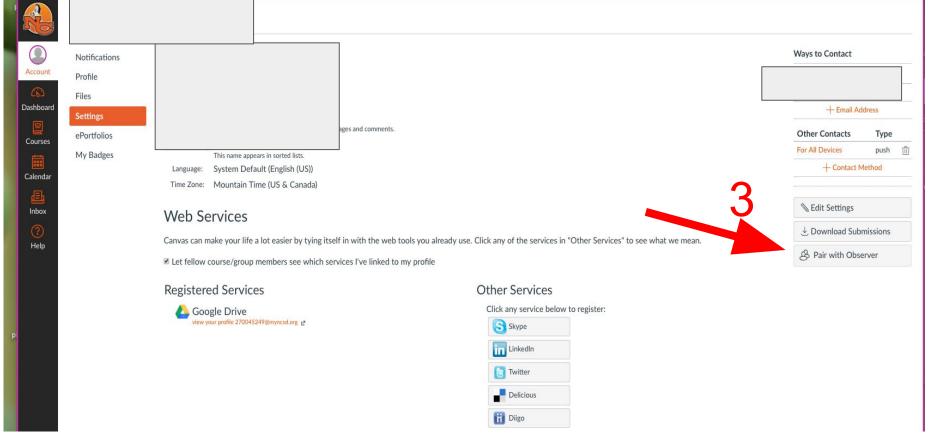

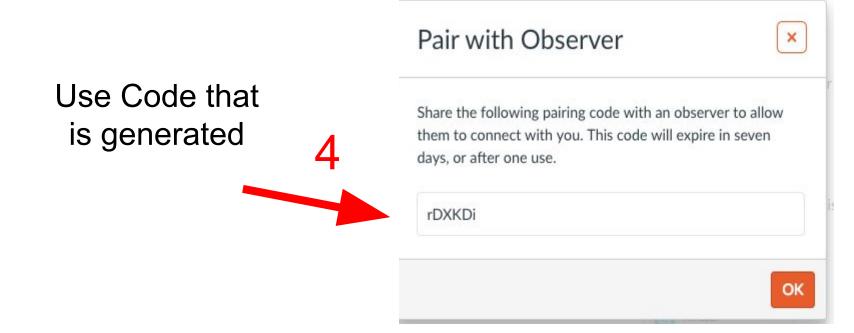

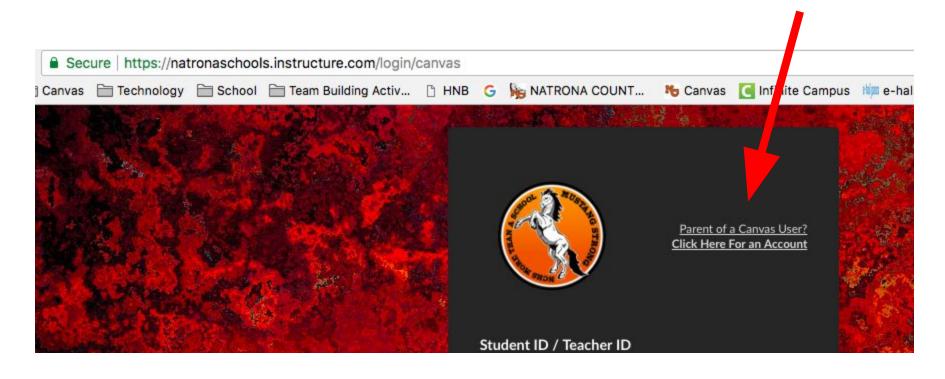

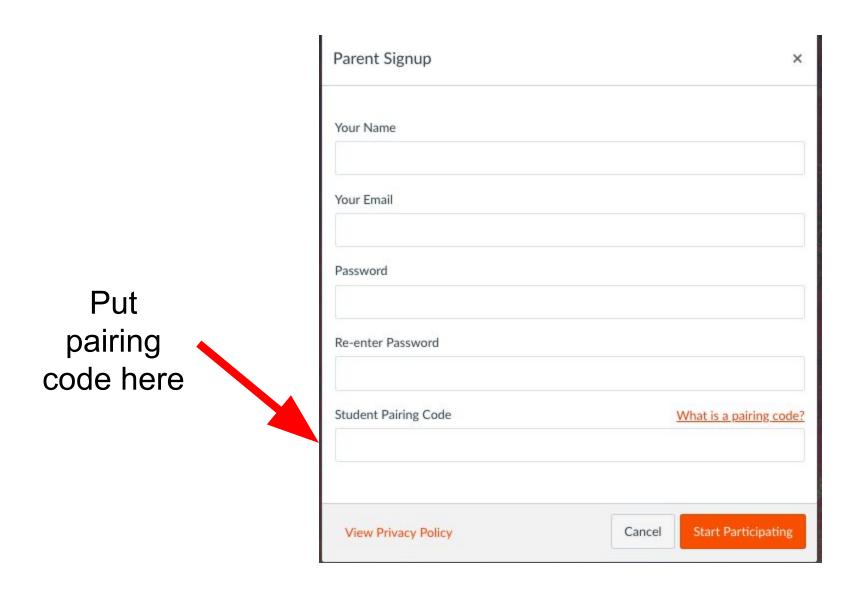